затраты на технологические инновации в Могилевской области в 2015 году составил примерно 16 %. На начало 2015 года только 32 организации занимались инновационной деятельностью. Удельный вес отгруженной инновационной продукции в общем объеме отгруженной продукции промышленности области за этот период вырос 5,6% до 11,9%. Поэтому основным инвестиционным приоритетом должно стать формирование производств в базисных отраслях экономики отрасли с иностранным капиталом.

Одним из приоритетных направлений развития экономики Могилевской области является повышение конкурентоспособности продукции, снижение ее себестоимости, внедрение инновационной модели развития. Реализация механизма обеспечения устойчивого развития Могилевской области позволит изменить структуру ВРП, повысить эффективность использования инфраструктуры, создаст новые рабочие места, будет способствовать развитию частного бизнеса, повысит уровень и качество жизни населения.

## **АНАЛИЗ ВАРИАНТОВ ПРИ ОБОСНОВАНИИ РЕШЕНИЙ**

## *Е.И. Подашевская*

## *[Белорусский государственный аграрный технический университет](http://www.bsatu.by/)*

После принятия одного из возможных решений обычно возникают новые ситуации, требующие новых решений. Но условия для принятия этих решений могут зависеть как от действий другой стороны, так и от случайных обстоятельств. Чтобы выбрать оптимальную многоходовую стратегию действий придется рассмотреть возможные варианты действий с учетом вероятностей тех событий, которые нельзя контролировать.

Для анализа таких ситуаций естественно использовать графическую модель, которую называют «дерево" решений. Состояние, когда надлежит выбрать одно из возможных решений, называют узел решений. Очевидно, что исходное состояние системы – это всегда узел решений. Каждому допустимому решению соответствует выходящая из него линия, которая может заканчиваться либо следующим узлом решений, либо состоянием, после которого возможны различные исходы. Такие состояния называют узлами событий. Так как принимающий решение не может выбирать исход после попадания в узел событий, то остается лишь вычислять вероятности, соответствующие каждому возможному исходу.

Когда все возможные решения и их исходы указаны, то все ветви будут заканчиваться конечными узлами, для каждого из которых можно определить числовое значение результата. На этом постановка задачи и построение модели закончены. Это содержательная, не поддающаяся формализации часть работы, и она является главной. Для ее выполнения нужно ясно представить возможные варианты действий, вероятности возможных исходов, требуемые затраты и ожидаемые выигрыши.

Расчет оптимальной многоходовой стратегии выполняется в обратном порядке. Если предшествующим узлом является узел решений, то выбираем ветвь, которая дает наилучший результат, который и ставим в соответствие этом узлу. Если предшествующий узел – это узел событий, то ему будет соответствовать математическое ожидание результата, которое вычисляется как сумма парных произведений возможных исходов на их вероятности. Результат, который будет получен для текущего узла событий это математическое ожидание результата при оптимальной стратегии. В зависимости от принятых исходных данных как результат, так и сама стратегия могут изменяться.

Но даже для простейшего дерева решений выполнение расчета и его оформление достаточно трудоемкая работа, которую еще нужно проверять на предмет технических ошибок. Более того, принятие обоснованного решения предполагает, как минимум, анализ

его устойчивости. Например, надо оценить при каких изменениях оценок вероятностей возможных исходов предлагаемая стратегия остается оптимальной. Поэтому ручное выполнение расчета может иметь смысл только для учебных целей. Однако построение дерева решений и сам расчет легко реализуются в среде Excel. Можно использовать и другие пакеты программ, например, Mathcad, но возможностей последних версий Excel вполне достаточно. Разумеется, используемый пакет должен поддерживать не только графическое отображение, но и последующий ввод исходных данных и реализацию расчетных формул

Реализация расчета начинается с построения эскиза. При этом, как правило, его неоднократно приходится переделывать не только потому, что при обсуждении первых результатов часто возникают новые ветви, но и для того, чтобы сделать его наглядным. Ячейки лучше сделать приблизительно квадратными, что позволит выделять узлы простым изменением их цвета. Лля отображения числовых данных используем объединение ячеек.

Все исходные данные можно разместить на этом же листе и выделить цветом. Это простейшая защита от ошибочного ввода исходных данных в ячейку содержащую расчетные формулы. Если использовать условное форматирование, то можно автоматизировать выделение цветом и узлов, через которые проходит оптимальная стратегия. Нетрудно предусмотреть и автоматическое формирование таблицы, содержащей как принятые исходные данные, так и полученные оптимальные решения.

Для иллюстрации техники расчета на рис. 1 приведен расчет простейшей задачи принятия решения банком об оптимальном варианте выделения кредита. Дополнительно показаны расчетные формулы как комментарии. Учет реального количества кредитных линий затраты на различные варианты аудита и т.д. увеличат только размер модели, но она останется наглядной и простой для анализа.

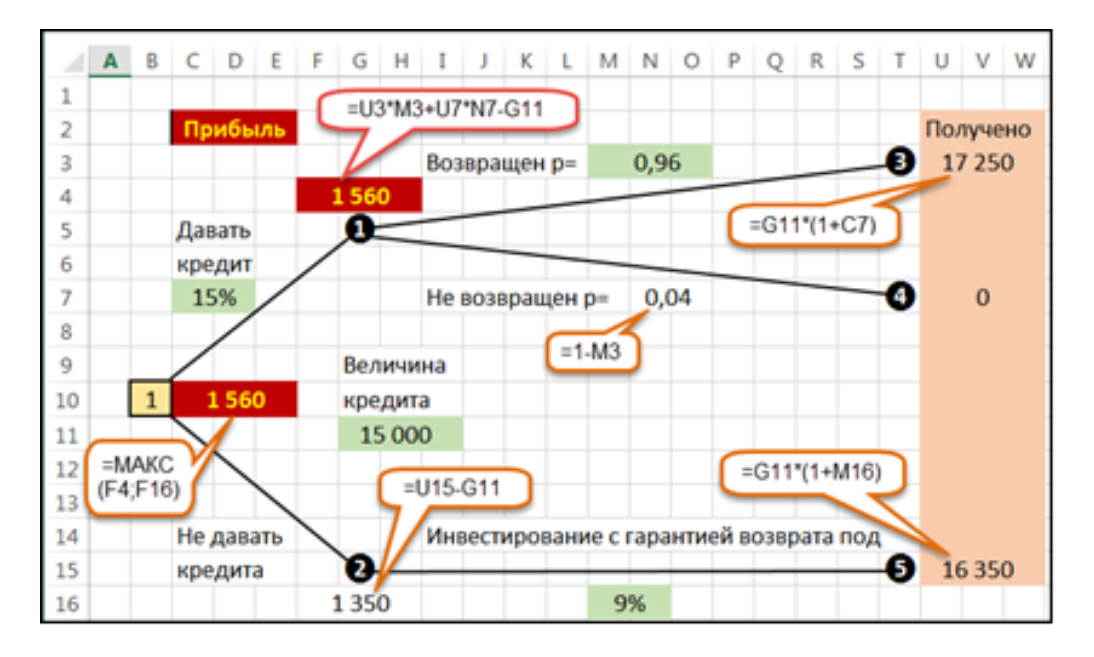

Рис. 1. Расчет простейшей задачи принятия решения банком об оптимальном варианте выделения кредита